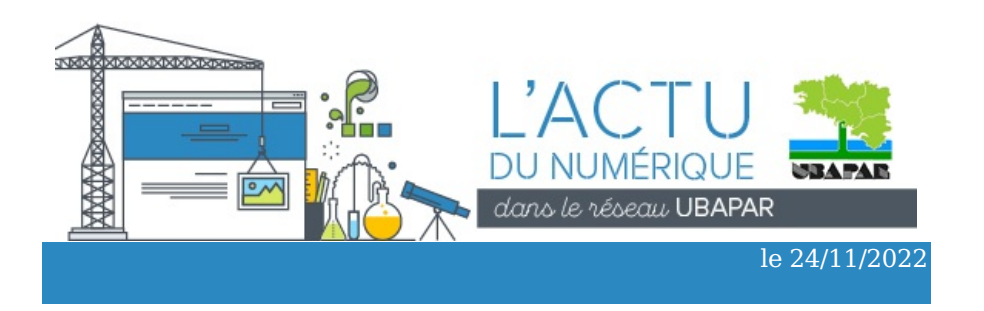

#### **Le rachat de « L'oiseau Bleu » par Elon [Musk](https://fr.wikipedia.org/wiki/Elon_Musk) crée un vent de panique planétaire :**

Mais que va devenir Twitter, le fameux réseau social de [microblogage](https://fr.wikipedia.org/wiki/Microblog) rassemblant plusieurs centaines de millions d'utilisateurs de par le monde ? C'est la question que beaucoup se posent depuis l'acquisition par l'homme d'affaire le plus riche de la planète d'un outil de communication et d'information massivement utilisé par des journalistes, artistes, hommes et femmes politiques et même par certains gouvernements. Le patron de SpaceX et de Tesla n'a jamais caché ses convictions libertariennes, ce qui laisse craindre un retour sur Twitter des fake news et des discours haineux (la réactivation du compte de Donald Trump en est le symbole, voir *[ici](https://www.lemonde.fr/economie/article/2022/11/21/la-reactivation-du-compte-twitter-de-donald-trump-une-decision-symbolique_6150865_3234.html)*), d'autant qu'en commençant par licencier près de la moitié des effectifs de l'entreprise sa priorité n'est sûrement pas à la modération des propos. Autant de mauvais signaux qui effarouchent les plus gros annonceurs d'une plateforme qui en dépend pourtant cruellement, faisant craindre rien moins qu'une [faillite](https://www.lemonde.fr/pixels/article/2022/11/11/twitter-dans-le-chaos-deux-semaines-apres-son-rachat-par-elon-musk_6149519_4408996.html) de l'entreprise à court terme.

Pendant ce temps, on assiste à une vague d'inscriptions massive sur les instances Mastodon fédérées (c'est à dire non centralisées) de nos amis libristes ... mais est-ce une bonne nouvelle [\(lire](https://framablog.org/2022/11/12/mastodon-fin-de-premiere-partie/) ici) ?

# ACTUALITÉS DU SERVICE INFORMATIQUE

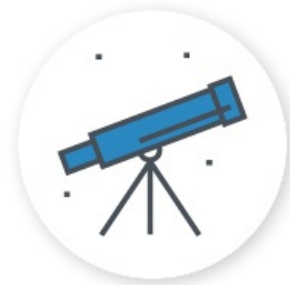

### La bonne surprise de la rentrée :

Suite à un appel à manifestation d'intérêt publié début juillet sur le site de l'ANACT (Agence Nationale pour l'Amélioration des Conditions de Travail), et intitulé « Développer le dialogue social technologique au travail », l'UBAPAR et le Mouvement Associatif de Bretagne ont décidé de collaborer afin de

constituer un dossier de candidature commun. S'appuyant sur une expérience réalisée sur le pays de Vannes, le projet consiste à apporter une réponse régionale à la problématique suivante : Comment renforcer l'organisation interne des associations bretonnes par la transformation numérique ? La réponse de l'ANACT ne s'est pas faite attendre et notre dossier a été retenu. Nous nous sommes réunis dès ce début octobre pour élaborer le calendrier du projet qui se déroulera jusqu'à fin 2023. Une bonne nouvelle en ces temps compliqués pour pérenniser les postes de nos deux structures.

# DES FORMATIONS POUR PROGRESSER

### Formation professionnelle

- À Brest le 20 octobre 2022 : le logiciel libre Mozilla Thunderbird pour la gestion de comptes de messagerie électronique, des agendas partagés, des contacts.
- En formation à distance, début 2023 : des outils numériques éthiques pour favoriser le travail collaboratif à distance.

#### Formation de bénévoles

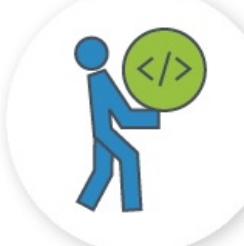

À Grand-Champ (56) le 10 février 2023 : Se mettre en conformité avec le [RGPD](https://www.cnil.fr/fr/reglement-europeen-protection-donnees).

Pour plus d'information, vous pouvez contacter [Jean-Marc.](mailto:jmarc.briand@ubapar.bzh?subject=Formations%20UBAPAR)

# UNE INFORMATIQUE PLUS LIBRE ET SOLIDAIRE !

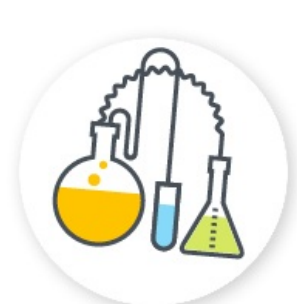

### MOOC CHATONS : Internet, pourquoi et comment reprendre le contrôle

Vous connaissez sûrement le collectif [CHATONS](https://www.chatons.org/), initié par l'association Framasoft et regroupant des hébergeurs éthiques de logiciels libres sur internet. Mais savez-vous ce qu'est un MOOC ?

Un [MOOC](https://fr.wikipedia.org/wiki/Massive_Open_Online_Course) est un format ouvert de formation en ligne capable d'accueillir un grand nombre de participants. C'est en partenariat avec la Ligue de l'Enseignement que ce premier module de formation a été conçu. Intitulé « Internet, pourquoi et comment reprendre le contrôle », ce parcours se donne pour objectif de permettre à chacun⋅e d'entre nous de devenir des acteurs et actrices d'un Internet « bien commun », respectueux de l'individu et du collectif.

Ce cours est [ouvert](https://mooc.chatons.org/course/view.php?id=3), accessible à toutes et tous sans connaissances préalables requises. L'inscription sur le site n'est pas obligatoire mais néanmoins conseillée pour accéder à toutes les fonctionnalités du cours. C'est un moyen d'acquérir des connaissances à son rythme en toute autonomie afin de mieux comprendre les tenants et aboutissants du paysage numérique actuel.

## INFORMATRUCS & ASTUCES

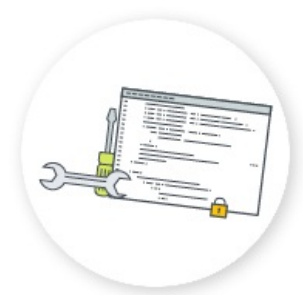

### Textarea Cache, l'extension qui sauve !

Ça nous est arrivé à tou·te·s au moins une fois ... de devoir saisir directement en ligne un texte qu'on se donne du mal à rédiger, sur un forum, dans un formulaire, un message important dans notre webmail, et PAF ! D'un coup on perd tout son travail, parce que l'onglet ou la fenêtre du navigateur plante, parce que le

serveur renvoie une erreur et recharge une page vierge, parce que le chat joue avec les câbles de la Box, etc. Et là, on se sent monter des pulsions meurtrières ...

Et bien une solution toute bête existe pour ne plus revivre ça : installer l'extension « Textarea Cache » dans votre navigateur internet. Il s'agit d'un petit programme qui se charge au lancement de votre navigation Web et qui surveille les frappes clavier pour toute zone de saisie de texte repérée dans vos pages. Ainsi un enregistrement discret de vos saisies est mis en mémoire cache (ou mémoire tampon) quelque part sur votre disque dur, en temps réel au fur et à mesure de votre rédaction, tant et si bien qu'en cas de pépin, même après le redémarrage complet de votre ordinateur, vous pourrez en quelques clics recopier-coller l'état de votre saisie à n'importe quel moment de sa rédaction initiale. Gardez toutefois à l'esprit de vous protéger d'une utilisation malveillante de cet outil, en ne l'installant que sur un matériel que vous maîtrisez et/ou en paramétrant une durée maximale de conservation des données.

Liens vers l'extension pour [Mozilla](https://addons.mozilla.org/fr/firefox/addon/textarea-cache/) Firefox et pour [Chrome.](https://chrome.google.com/webstore/detail/textarea-cache/chpphekfimlabghbdankokcohcmnbmab)

### **QUESTION DU MOIS**

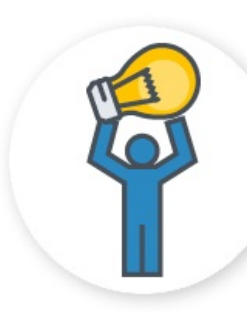

### Spam, phishing, arnaques et hameçonage : que faire ?

Nos boîtes mail sont régulièrement ciblées par toutes sortes de messages indésirables, ou pourriels, qu'on pourrait ranger dans diverses catégories. Cela va du spam publicitaire ayant vocation à vous attirer sur des sites plus ou moins recommandables jusqu'à des messages plus pernicieux dont l'objectif est davantage de vous

attirer dans un piège.

Qu'il s'agisse des félicitations d'un jury pour avoir remporté le premier prix d'une obscure loterie à laquelle vous n'avez jamais participé, d'un avis de prélèvement sur votre compte d'une somme rondelette avec facture jointe (un fichier exploitant une faille de sécurité de votre système), d'un mourant aux antipodes vous léguant sa fortune pour que vous en fassiez bon usage à sa place, de votre banque vous invitant à changer de toute urgence votre mot de passe en cliquant ici, de menace de divulgation de vidéos compromettantes piratées via votre webcam à moins d'un paiement en bitcoin d'un montant exprimé en dollars, etc., etc., l'imagination des arnaqueurs de tout poil est sans limite. On pourrait se contenter d'en sourire en remplissant la corbeille mais il est triste de penser à l'effet que peuvent avoir ces sollicitations sur les plus fragiles d'entre nous.

Alors agissons ! Il existe une plateforme dédiée au recueil de signalement d'abus de ce genre, issue d'un partenariat public-privé, permettant de les assigner à l'autorité publique afin que des mesures concrètes soient prises à l'encontre de ces spammeurs. Le nom de cette plateforme : [www.signal-spam.fr](https://signal-spam.fr/)

Il suffit de se créer un compte et d'équiper son logiciel de messagerie du module [adéquat](https://signal-spam.fr/tous-les-modules/) pour disposer d'un nouveau bouton « Signaler » parmi les boutons de traitement de vos messages. Un petit pas facile à faire pour qu'enfin la peur change de camp ?

Pour plus d'information, vous pouvez consulter cet [article](https://www.cnil.fr/fr/spam-phishing-arnaques-signaler-pour-agir) sur le site de la CNIL.

## AILLEURS SUR LE WEB

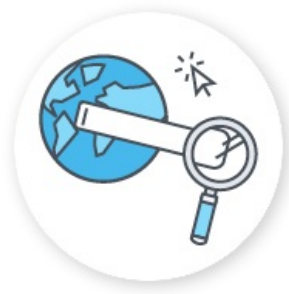

### Contra Chrome : une BD décapante maintenant en version française

Quand est sorti le nouveau navigateur internet de Google en 2008, baptisé Chrome, une Bande Dessinée avait été spécialement commandée pour en vanter les mérites et les avancées technologiques. Une douzaine d'années plus tard, Google Chrome avait tellement changé qu'une

dessinatrice professionnelle, Leah Elliott, a décidé qu'une mise à jour de la BD initiale s'imposait.

Il y a loin de la promotion du navigateur Chrome à ses débuts, un outil cool au service des internautes, au constat de ce qu'il est devenu, une plateforme de prédation de Google, c'est ce que permet de mesurer la bande dessinée de Leah.

Contra Chrome est un véritable remix de la BD promotionnelle originale que Leah Elliott s'est évertuée à détourner pour exposer la véritable nature de ce navigateur qui a conquis une hégémonie au point d'imposer ses règles au Web.

Nous avons trouvé malicieux et assez efficace son travail qui a consisté à conserver les images en leur donnant par de nouveaux textes un sens satirique et pédagogique pour démontrer la toxicité de Google Chrome. [...]

Lire l'article du [Framablog](https://framablog.org/2022/09/08/contra-chrome-une-bd-decapante-maintenant-en-version-francaise/) sur le sujet.

Lien de consultation/téléchargement de Contra [Chrome](https://contrachrome.com/comic/681/) en ligne.

#### mel : [jmarc.briand@ubapar.bzh](mailto:jmarc.briand@ubapar.bzh) tel : 06.33.56.00.30

L'UBAPAR, c'est aussi : Loisirs [Breton](http://vakansou.ubapar.bzh/) - Gallo Nature et [environnement](https://www.ubapar.bzh/spip.php?rubrique12) Formation [BAFA-BAFD](http://bafa-bafd.ubapar.bzh/)

L'Ubapar est un réseau d'éducation populaire œuvrant en milieu rural et qui mène des actions comme : les loisirs en Breton et en Gallo, l'informatique libre et éthique, l'éducation à [l'environnement,](https://enquete.ubapar.org/index.php/856724?lang=fr) la formation professionnelle et bénévole, les BAFA-BAFD,... Découvrez et recevez nos lettres d'information.

UBAPAR - BP 56 29260 LESNEVEN 06 31 61 51 87 - ubapar@ubapar.bzh